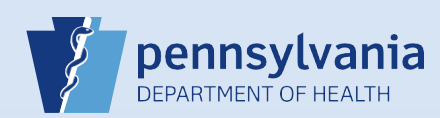

## **User Search**

**NOTE:** Funeral home administrators can only view Funeral Director and Funeral Home Support Staff accounts. Medical facility/ME office administrators can only view Medical Certifier and Medical Facility Support Staff accounts.

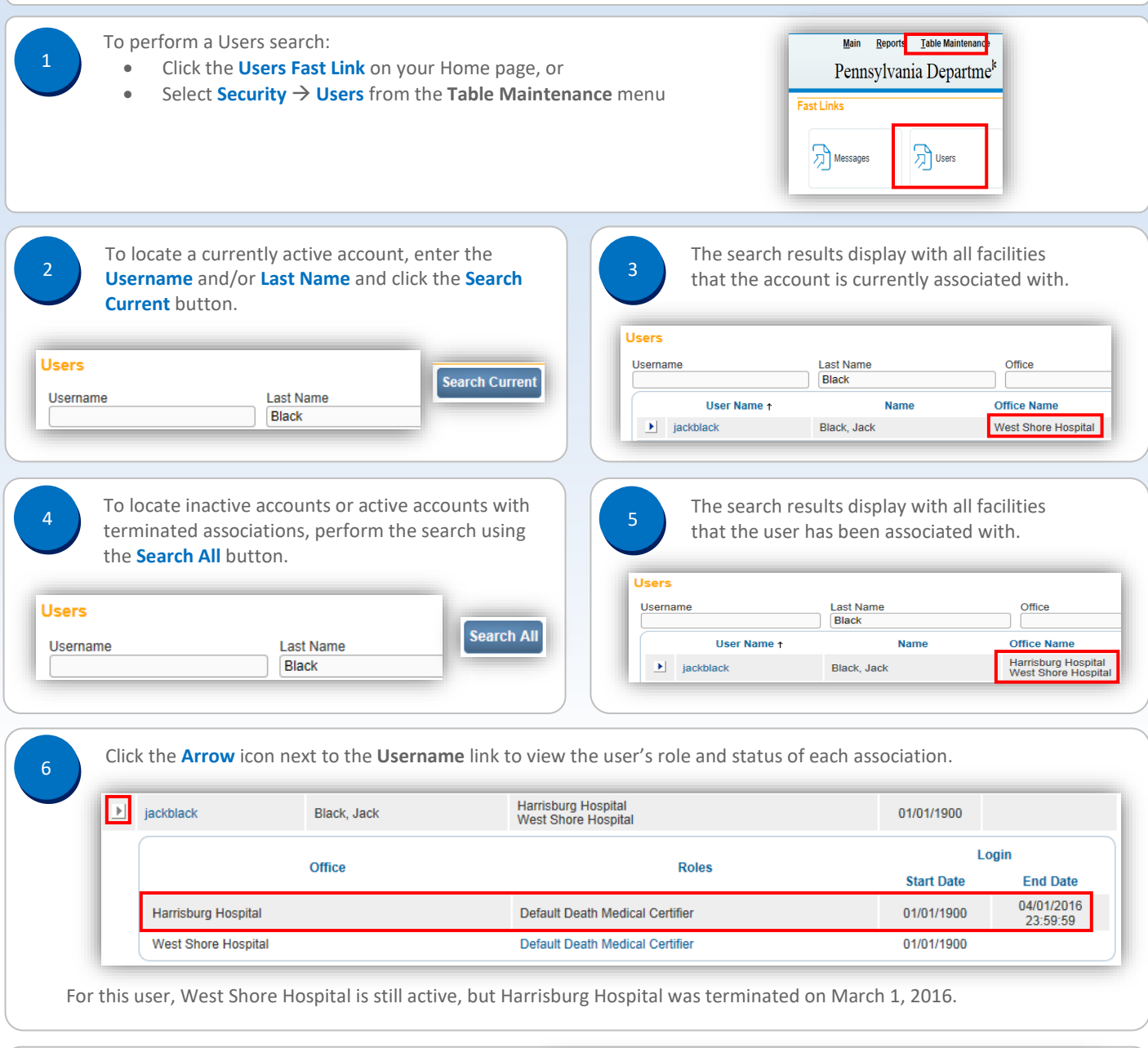

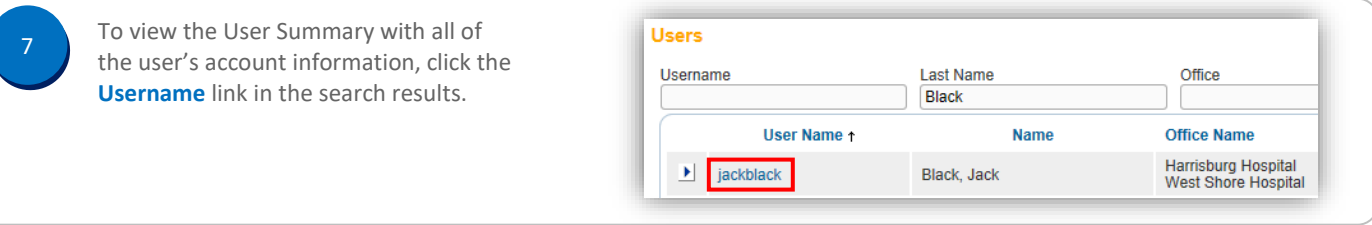

Commonwealth of PA-Department of Health Date: 3/15/2016 Bureau of Health Statistics and Registries

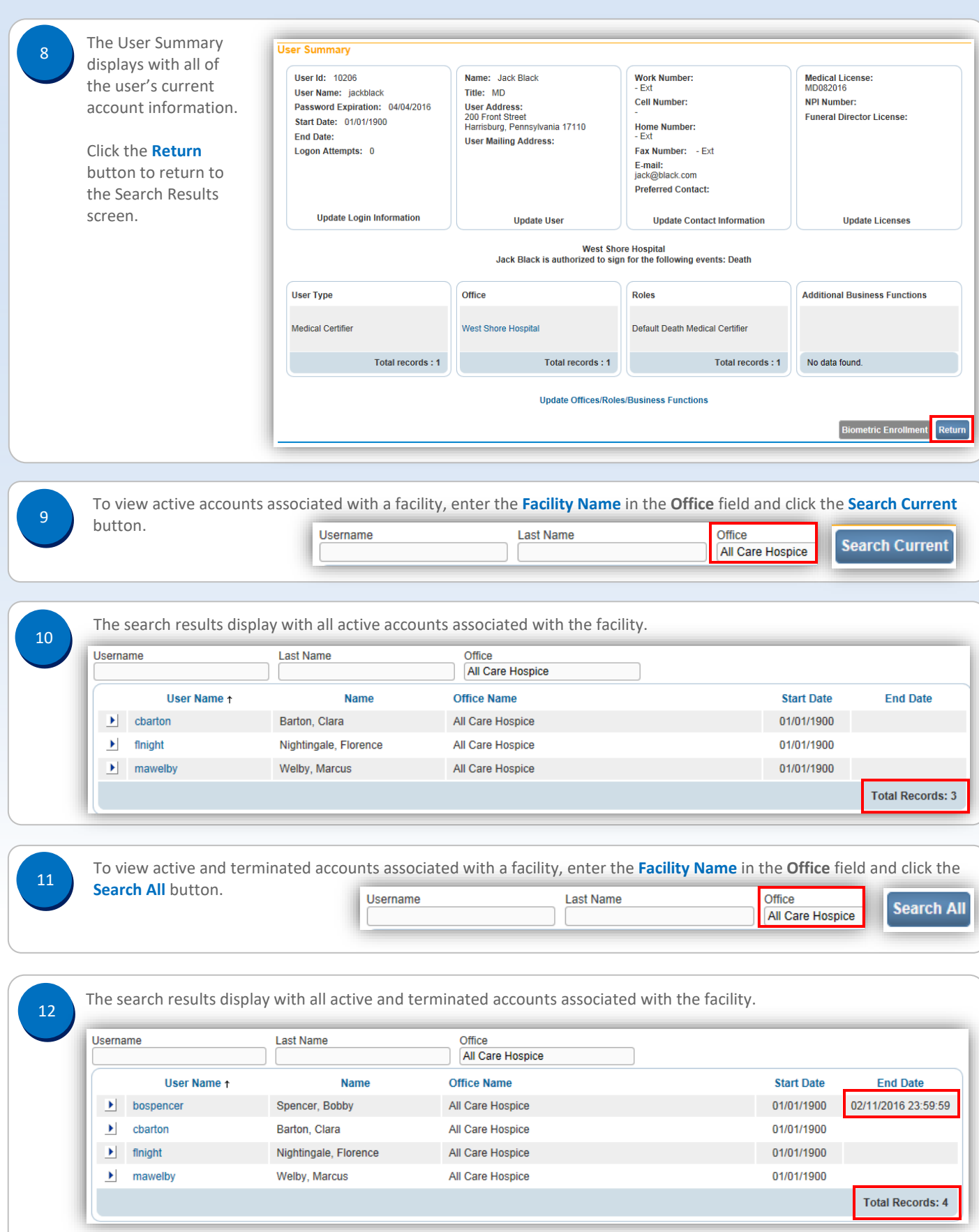

Commonwealth of PA-Department of Health Date: 3/15/2016 Bureau of Health Statistics and Registries Version 2.0

Page 2 of 2